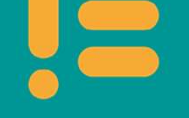

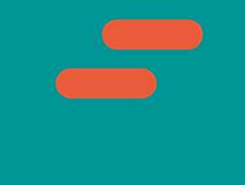

amazon future >><br>engineer

# Lesson 6: Repeat and reuse With functions

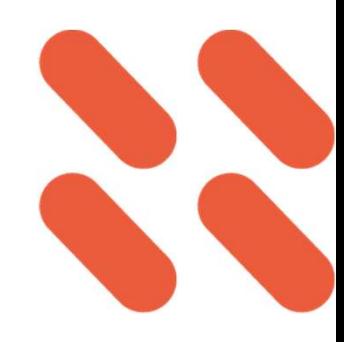

# Learning objectives

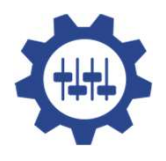

Know how to develop custom functions to reduce repeating code

Understand the difference between arguments and parameters

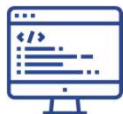

Code your own custom function with parameters

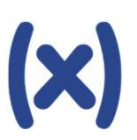

Call a function multiple times

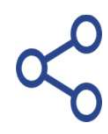

Share your music and identify the message in the music of **athagen** future engineer

## Functions

- **O** You've been using functions for some time, but these are functions that have been coded by developers.
- **O** There are many other functions that you can call on in the API section of EarSketch.
- O You can see what arguments are needed **No Parameters** for each function.

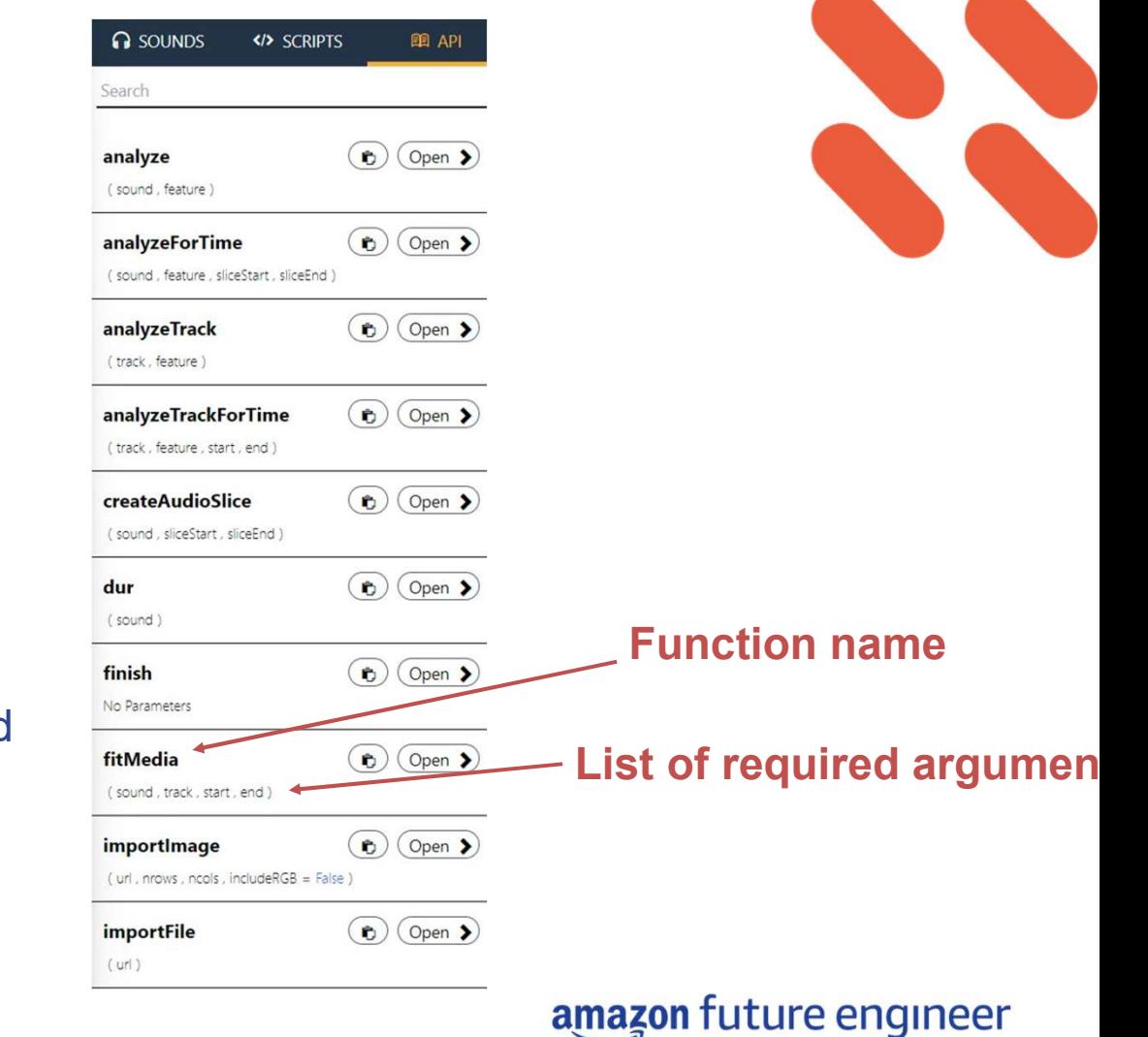

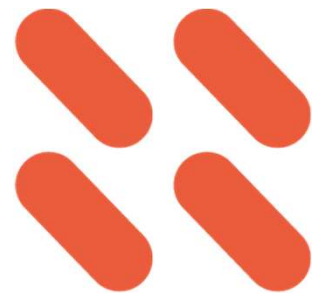

## Finding repeating patterns

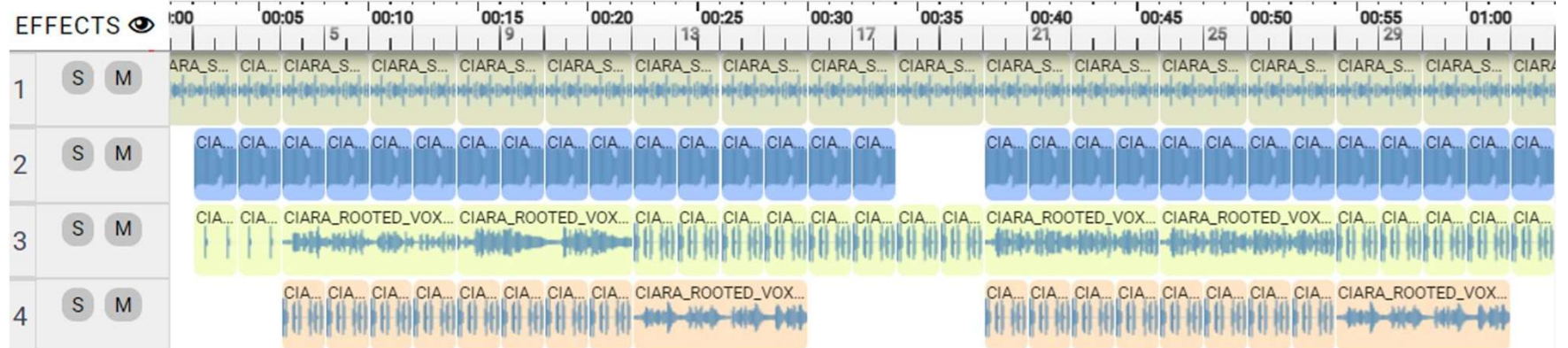

### Activity (pairs)

Can you identify in this visualization:

- The intro
- Verse 1 and Verse 2
- The Chorus

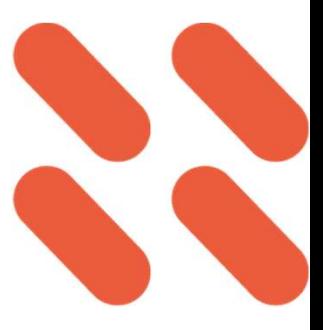

# Finding repeating patterns

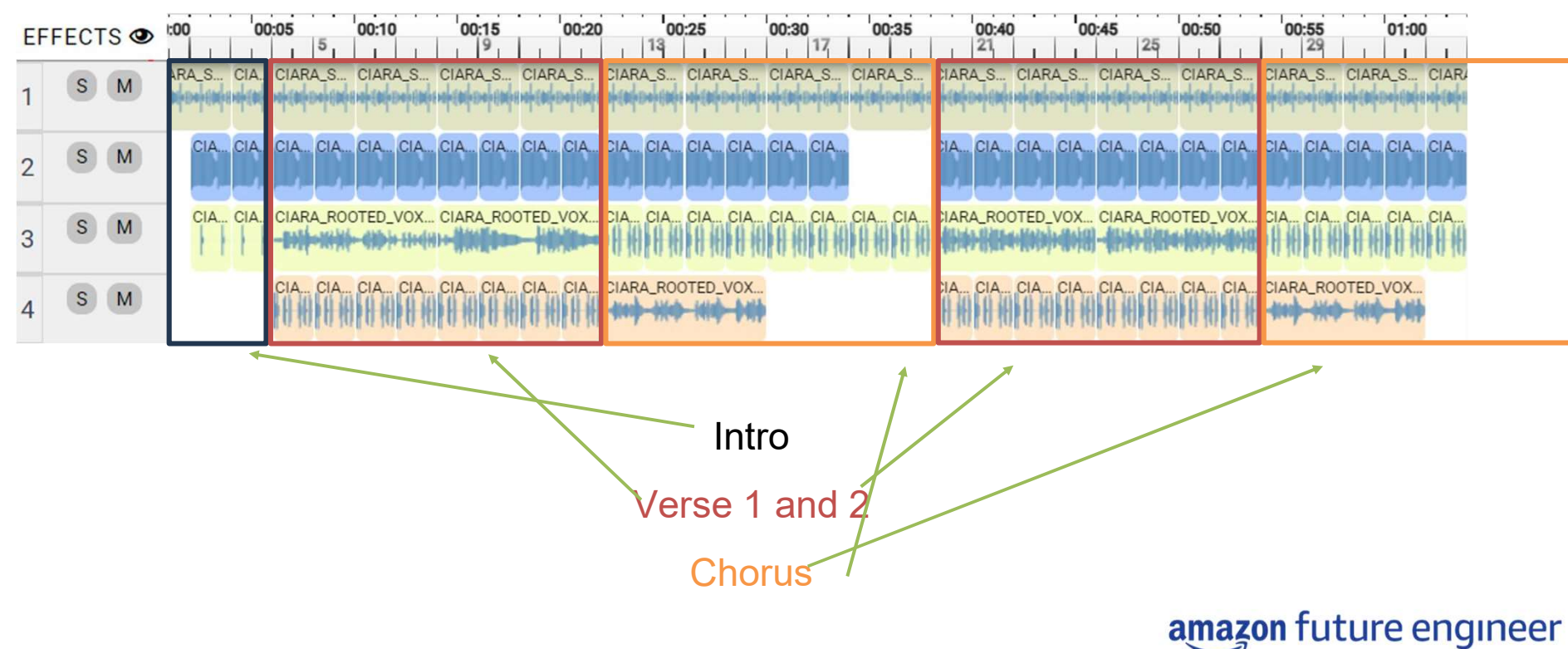

# Defining your own function

Parameters

#chorus fitMedia(ciara[0], 1, 12, 20) fitMedia(ciara[1], 2, 12, 18) fitMedia(ciara[4], 3, 12, 20) fitMedia(ciara[5], 4, 12, 16) Function name #chorus function

 $\rightarrow$  def chorus(list, start, end): fitMedia(list[0], 1, start, end) fitMedia(list[1], 2, start, end-2) fitMedia(list[4], 3, start, end) fitMedia(list[5], 4, start, end-4) **Principle your own function**<br>
Parameters<br>
Parameters<br>
Parameters<br>
Parameters<br>
Parameters<br>
Dedia(ciara[1], 2, 12, 18)<br>
edia(ciara[4], 3, 12, 20)<br>
edia(ciara[4], 3, 12, 20)<br>
edia(ciara[5], 4, 12, 16)<br>
fitMedia(list[1], 2, s **Param**<br>
Function name #chorus function<br>
dia(ciara[0], 1, 12, 20)<br>
dia(ciara[1], 2, 12, 18)<br>
dia(ciara[4], 3, 12, 20)<br>
dia(ciara[5], 4, 12, 16)<br>
FitMedia(list[0], 1, start, end-<br>
fitMedia(list[1], 2, start, end-<br>
fitMedia( Function name #chorus function<br>
dia(ciara[0], 1, 12, 20)<br>
dia(ciara[1], 2, 12, 18)<br>
dia(ciara[4], 3, 12, 20)<br>
dia(ciara[5], 4, 12, 16)<br>
fitMedia(list[1], 2, start, end-2)<br>
fitMedia(list[4], 3, start, end-2)<br>
fitMedia(list[ Function name #chorus function<br>
edia(ciara[0], 1, 12, 20)<br>
edia(ciara[1], 2, 12, 18)<br>
edia(ciara[4], 3, 12, 20)<br>
edia(ciara[5], 4, 12, 16)<br>
FitMedia(list[1], 2, start, end<br>
fitMedia(list[4], 3, start, end<br>
fitMedia(list[4]

- 
- 

# Calling a function

It's important to define the function first so it exists and then call it later in the code.

Here, we are providing the function chorus() It's important to define the function first so it<br>exists and then call it later in the code.<br>Here, we are providing the function chorus()<br>with three items – the sound, start measure<br>and end measure.<br>ciara\_bass = and end measure.

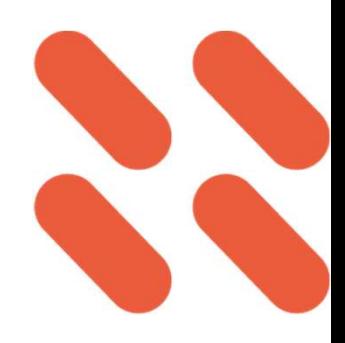

```
ciara_drum = CIARA_SET_DRUMBEAT_1 ciara_bass =
```

```
CIARA_SET_BASSLINE_1
```

```
ciara_vox = CIARA_ROOTED_VOX_VERSE_1
```

```
ciara_perc = CIARA_SET_PERC_CLAP_1 ciara_kick =
```

```
CIARA_SET_KICK_1
```

```
ciara_vox2 = CIARA_ROOTED_VOX_CHORUS
```

```
ciara_vox3 = CIARA_ROOTED_VOX_PRECHORUS_1
ciara = [ciara_drum, ciara_bass, ciara_vox, ciara_perc, 
    ciara_kick, ciara_vox2, ciara_vox3]
  chorus(ciara, 12, 
  20)
```
def chorus(list, start , end): fitMedia(list[0], 1, start, end) fitMedia(list[1], 2, start, end-2) fitMedia(list[4], 3, start, end) fitMedia(list[5], 4, start, end-4) **Parameters** 

amazon future engineer

**Arguments** 

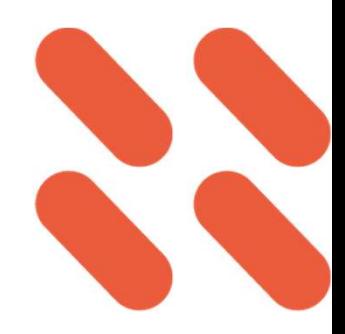

# Creating your first function

def chorus(list, start , end):

- fitMedia(list[0], 1, start, end)
- fitMedia(list[1], 2, start, end-2)
- fitMedia(list[4], 3, start, end)
- fitMedia(list[5], 4, start, end-4)

### **Activity**

Using this guide, create and call your own chorus() function .

Can you investigate what end-2 and end-4 does?

## chorus(ciara, 12, 20)

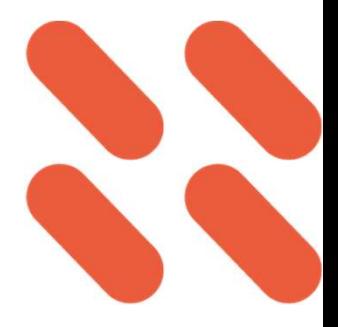

## Calling a function – calling the chorus twice

ciara\_drum = CIARA\_SET\_DRUMBEAT\_1 ciara\_bass = CIARA\_SET\_BASSLINE\_1 ciara\_vox = CIARA\_ROOTED\_VOX\_VERSE\_1 ciara\_perc = CIARA\_SET\_PERC\_CLAP\_1 ciara\_kick = CIARA\_SET\_KICK\_1 ciara\_vox2 = CIARA\_ROOTED\_VOX\_CHORUS ciara\_vox3 = CIARA\_ROOTED\_VOX\_PRECHORUS\_1 ciara\_vox4 = CIARA\_ROOTED\_VOX\_VERSE\_2 ciara = [ciara\_drum, ciara\_bass, ciara\_vox, ciara\_perc,

ciara kick, ciara vox2, ciara vox3, ciara vox4]

def chorus(list,start,end):

- fitMedia(list[0], 1, start, end) fitMedia(list[1], 2, start, end-2) fitMedia(list[4], 3, start, end)
- fitMedia(list[5], 4, start, end-4)

### #intro

fitMedia(ciara[0], 1, 1, 4) fitMedia(ciara[1], 2, 2, 4) fitMedia(ciara[3], 3, 2, 4) #verse 1 fitMedia(ciara[0], 1, 4, 12) fitMedia(ciara[1], 2, 4, 12) fitMedia(ciara[2], 3, 4, 8) fitMedia(ciara[6], 3, 8, 12) fitMedia(ciara[4], 4, 4, 12)

#chorus chorus(ciara, 12, 20)

### Activity (pairs)

Discuss why it might not be suitable to use a function for repeating a verse twice?

#### #verse2

fitMedia(ciara[0], 1, 20, 28) fitMedia(ciara[1], 2, 20, 28) fitMedia(ciara[2], 3, 20, 24) fitMedia(ciara[7], 3, 20, 28) fitMedia(ciara[4], 4, 20, 28)

### #chorus

chorus(ciara, 28, 36)

# Example solution

ciara\_drum = CIARA\_SET\_DRUMBEAT\_1 ciara\_bass = CIARA\_SET\_BASSLINE\_1 ciara\_vox = CIARA\_ROOTED\_VOX\_VERSE\_1 ciara\_perc = CIARA\_SET\_PERC\_CLAP\_1 ciara\_kick = CIARA\_SET\_KICK\_1 ciara\_vox2 = CIARA\_ROOTED\_VOX\_CHORUS ciara\_vox3 = CIARA\_ROOTED\_VOX\_PRECHORUS\_1 ciara\_vox4 = CIARA\_ROOTED\_VOX\_VERSE\_2

ciara = [ciara\_drum, ciara\_bass, ciara\_vox, ciara\_perc, ciara\_kick, ciara\_vox2, ciara\_vox3, ciara\_vox4]

def chorus(list,start,end):

- fitMedia(list[0], 1, start, end) fitMedia(list[1], 2, start, end-2) fitMedia(list[4], 3, start, end)
- fitMedia(list[5], 4, start, end-4)

#### #intro

fitMedia(ciara[0], 1, 1, 4) fitMedia(ciara[1], 2, 2, 4) fitMedia(ciara[3], 3, 2, 4)

### #verse 1

fitMedia(ciara[0], 1, 4, 12) fitMedia(ciara[1], 2, 4, 12) fitMedia(ciara[2], 3, 4, 8) fitMedia(ciara[6], 3, 8, 12) fitMedia(ciara[4], 4, 4, 12)

#chorus chorus(ciara, 12, 20)

### #verse2

fitMedia(ciara[0], 1, 20, 28) fitMedia(ciara[1], 2, 20, 28) fitMedia(ciara[2], 3, 20, 24) fitMedia(ciara[7], 3, 20, 28) fitMedia(ciara[4], 4, 20, 28)

### #chorus

chorus(ciara, 28, 36)

### amazon future engineer

### www.tiny.cc/yvipl6solution

22

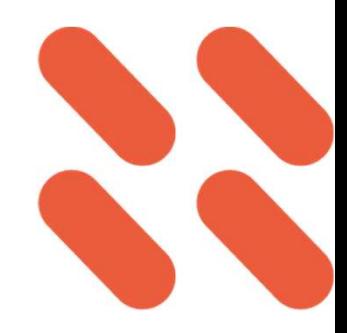

## Share your message in the music

Using the share button, share your music with your peers.

Were they able to decode the message in your music?

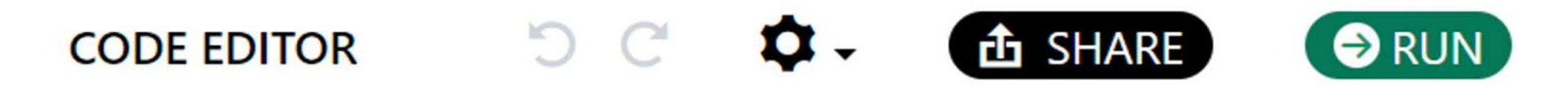

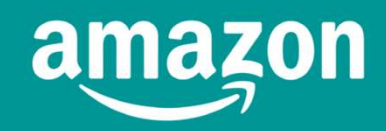

future»